**AutoDocMail Plug-in For Adobe Acrobat Crack Activation Key Free Download**

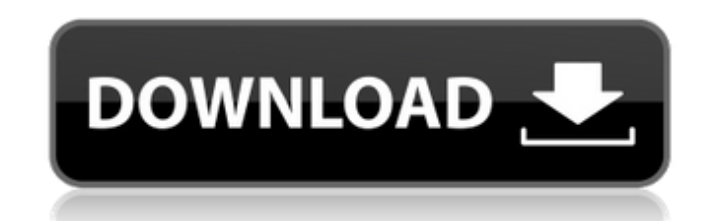

## **AutoDocMail Plug-in For Adobe Acrobat Crack+ For Windows Latest**

Adobe Acrobat 9 Pro software. This new version introduces a major new feature: its own e-mail distribution application called Adobe Acrobat 9 Pro enables you to automatically send PDF files to specified e-mail addresses. T can, for example, e-mail a document containing an invoice, a product or service quote to a client's address. This plug-in for Adobe Acrobat products enables the same capabilities with its additional workflow options. This your company information and optionally can customize the text and image of such personalized PDF documents. When inserting your customer or client's e-mail addresses into the document using an on-screen cursor, AutoDocMai necessary addresses to the recipient. It is suitable for those enterprises wishing to turn information into marketing tools and for those wishing to cost-effectively manage customer information with additional business int will increase customer satisfaction. All you need to do is insert your customer or client's addresses or e-mail addresses into a document. And, the default time interval for sending e-mails is on a customisable schedule th workflow using either two separate actions or using an Auto-triggered action that will run the tool automatically. AutoDocMail Plug-in for Adobe Acrobat Feature Highlights: • Generate personalized PDF documents using any i logos and contact information. • Insert the customer or client address using a simple, on-screen cursor or type it manually into the document. • Specify one or more e-mails to send with recipient's e-mail addresses. • Send document name based on any contents in the text, content controls, or URLs. • Send a PDF document with a password. • Configure a signoff message at the end of the e-mail message. • Completely customizable interface with a finished processing the email. AutoDocMail Plug-in for Adobe Acrobat System Requirements

Manage your time more efficiently by batching your tasks into a sequence of events. You can automate the sending of a series of personalized e-mails or documents to a list of recipients, for example invoices to your custom manage files by simply setting up your own event sequence. All the recipients' email addresses can be automatically filled into the body of the e-mail. You do not need any predefined lists of recipients. Set the individual same time. Mail messages can be sent from an office computer or mobile device via the Mobile phone, tablet or laptop. You can also manually pick up the e-mail messages from your mail server / Internet Service Provider. The documents. AutoDocMail is compatible with Windows and Mac operating systems. It is available for use in both 32-bit and 64-bit operating systems. This plug-in is licensed as a total product. You can not mix it with other a Acrobat 10. Important: This plug-in was tested and verified as working with the current versions of Acrobat Pro and Acrobat Standard / Pro. If you are using an older version of Acrobat, you will need to verify whether the Mac operating systems. Windows Vista, Windows 7, Windows 8 and Windows 10 are supported. The following versions of OSX are supported: Mac OS X v10.5 and later (such as Mac OS X Lion, Mountain Lion, Mavericks, Yosemite, El and later (such as Ubuntu 12.04, 12.10, 13.04, 13.10). If you are not sure which version of your operating system is installed, simply enter the command "Isb release -a" in a terminal window of your operating system. Prere software with the version which is installed on your computer. It is not possible to use this b7e8fdf5c8

## **AutoDocMail Plug-in For Adobe Acrobat Crack [2022]**

**AutoDocMail Plug-in For Adobe Acrobat Crack + (Final 2022)**

## **What's New In AutoDocMail Plug-in For Adobe Acrobat?**

- Import PDF documents that contain e-mail addresses into a "mail" folder in Adobe Acrobat and Print options. Use the "Email" option to specify the address(es) of e-mail receiver(s). - Send and print PDF documents in the r the changes you make to the PDF document in Acrobat Reader. - Simplify emailing of documents. No need to modify the original document and no need to include the original document. - Print and save PDF documents immediately measures. Advanced PDF document security. The PDFs are digitally signed, encrypted and can be password protected. If a document is password protected it can be opened only by the program that is used to sign and decrypt it in development processes and is a fully integrated product with the following unique features: - Supports development for Windows and Linux - The main advantage of ADAAG is that it has database mapping that is obtained as greatly simplifies the process of building the SQL queries. ADAAG SQL Advantage: - Native database access via EXECUTE - Native function calls via EXECUTE - Unique access to the content by virtual tables and by the use of T for each content database Note: Access to data by SQL queries is limited to specified data fields and is not enough for all commercial applications. The feature of ADAAG is called virtual database that allows the user to u directly. Organizations, such as Insurance companies, Utility companies, Insurance brokers and Retailers use ADAAG for the following: - Any type of report. ADAAG provides the ability to conduct complex calculations on-theof up to 98 % in comparison with other reporting tools. - Process up to 30 reports per minute. - It is suitable for any number of data sources including SQL or Oracle. ADAAG supports of the following data sources: - Flat f

## **System Requirements For AutoDocMail Plug-in For Adobe Acrobat:**

Before downloading the patch, please make sure your PC meets the system requirements listed below. \* For online and local play, you will need to have a broadband internet connection. You can check whether you have a broadb screen. To check the system specifications of your PC, you can visit the system requirements from the instruction manual in your downloaded patch package. Windows Vista 64bit Windows 7 64bit Windows 8 64bit Windows 10 64bi

[https://www.uniting.zone/upload/files/2022/07/nTRJhQvYGDF1bApnZi4M\\_04\\_511a750d6e8689ce329142094d02b6c8\\_file.pdf](https://www.uniting.zone/upload/files/2022/07/nTRJhQvYGDF1bApnZi4M_04_511a750d6e8689ce329142094d02b6c8_file.pdf) <http://gonsandcol.yolasite.com/resources/EaseUS-Data-Recovery-Wizard-Pro-With-Bootable-Media-Full-Product-Key-Free-WinMac-April2022.pdf> <https://www.ncsheep.com/advert/divifile-download-3264bit/> [https://bloomhomeeg.com/wp-content/uploads/2022/07/Secure\\_Hunter\\_AntiMalware\\_Professional\\_LifeTime\\_Activation\\_Code\\_Download\\_PCWindows\\_Latest.pdf](https://bloomhomeeg.com/wp-content/uploads/2022/07/Secure_Hunter_AntiMalware_Professional_LifeTime_Activation_Code_Download_PCWindows_Latest.pdf) <https://footpathschool.org/2022/07/04/microsoft-biztalk-server-2010-esb-toolkit-crack-win-mac-latest/> <https://sirius-park.com/sdr-free-mac-address-changer-crack-with-serial-key-free-pc-windows-final-2022/> <https://online-kassa.store/online-kassy/voimakas-pst-compact-and-compress-crack-mac-win/> <https://madeinamericabest.com/cubexsoft-zimbra-export-crack-torrent-activation-code-pc-windows-2/> <http://feelingshy.com/prima-cartoonizer-crack-with-key-download-for-windows/> <https://dealstoheal.com/?p=4724> [https://midiario.com.mx/upload/files/2022/07/GxjuYaSbSPUWYg1HZJLp\\_04\\_7e57289606969cff9f5d341078c5deb4\\_file.pdf](https://midiario.com.mx/upload/files/2022/07/GxjuYaSbSPUWYg1HZJLp_04_7e57289606969cff9f5d341078c5deb4_file.pdf) [https://yezcompare.com/wp-content/uploads/2022/07/Driver\\_Reviver.pdf](https://yezcompare.com/wp-content/uploads/2022/07/Driver_Reviver.pdf) [https://www.anamplace.com/wp-content/uploads/2022/07/Allegorithmic\\_Substance\\_Designer\\_Crack\\_\\_\\_Product\\_Key\\_Full\\_Free\\_Latest-1.pdf](https://www.anamplace.com/wp-content/uploads/2022/07/Allegorithmic_Substance_Designer_Crack___Product_Key_Full_Free_Latest-1.pdf) [https://cdn.lyv.style/wp-content/uploads/2022/07/04125639/Zip\\_Attachment\\_Crack\\_\\_\\_Product\\_Key\\_Full\\_Free\\_Download\\_Latest\\_2022.pdf](https://cdn.lyv.style/wp-content/uploads/2022/07/04125639/Zip_Attachment_Crack___Product_Key_Full_Free_Download_Latest_2022.pdf) <https://worldwidedigitalstore.com/wp-content/uploads/2022/07/brigber.pdf> [https://wakelet.com/wake/bvbV\\_LZJH-tUhP3kIsTd](https://wakelet.com/wake/bvbV_LZJH-tUhP3kIsTd-)<https://www.apbara.be/index.php/advert/chordii-download/> <http://adomemorial.com/2022/07/04/resize-gmail-sidebar-crack-free-download-latest/> <http://epicphotosbyjohn.com/?p=19185> <https://firmy.radom.pl/advert/ftp-complete/>